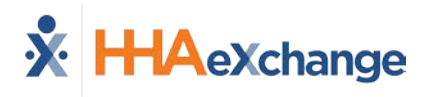

## **Rate Management**

IMER

**Florida Providers:** To prevent billing issues, only update the **Rate** field; please DO NOT edit the **Billing Units Per Hour** field.

The **Rate Management** functionality allows Providers to manage billing rates on the HHAeXchange (HHAX) system. This feature addresses the needs of specific MCOs who commonly allow Providers more autonomy regarding billing rates. This guide provides basic guidance on how to access and edit billing rates in HHAX.

## **Managing Billing Rates**

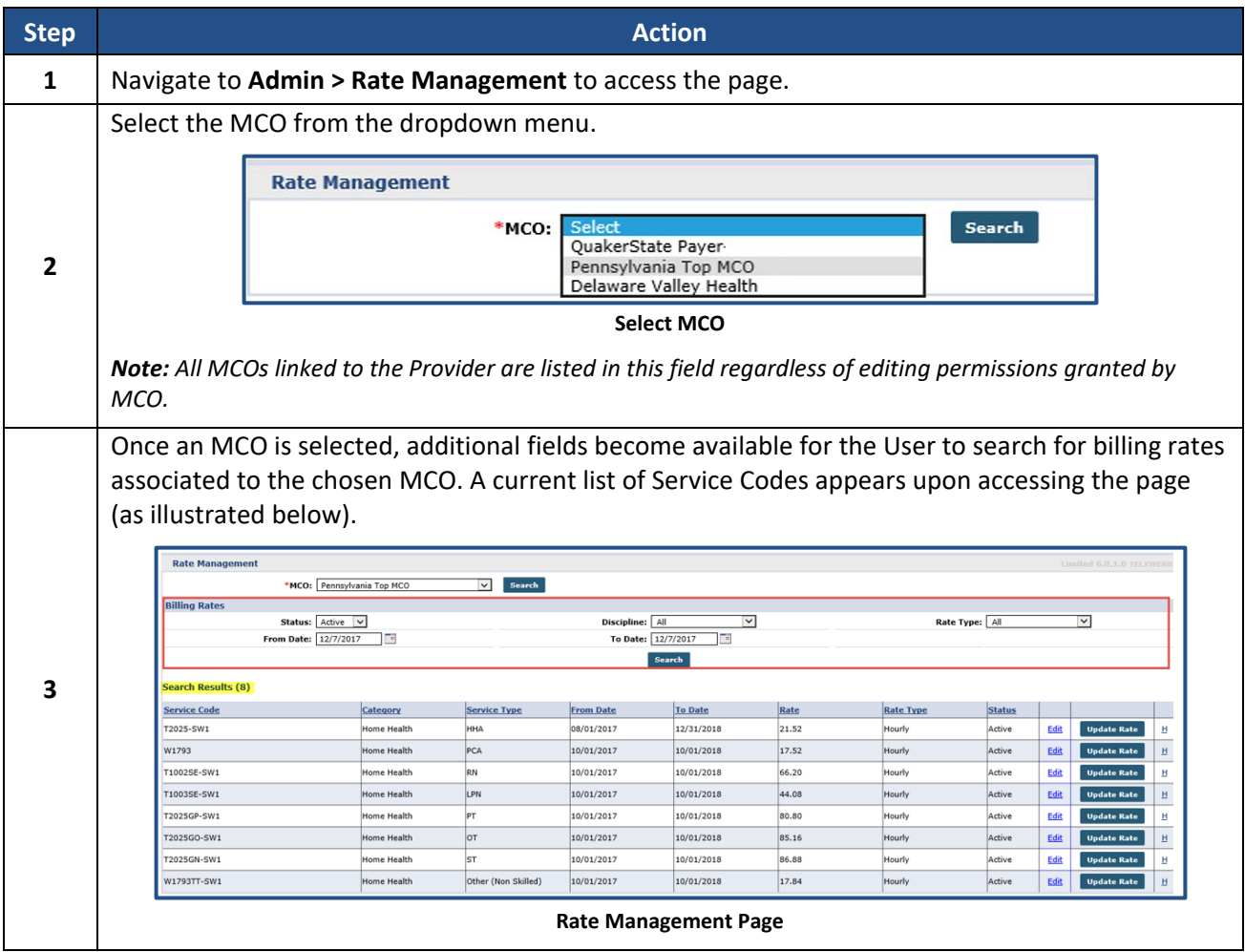

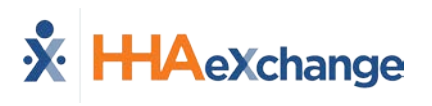

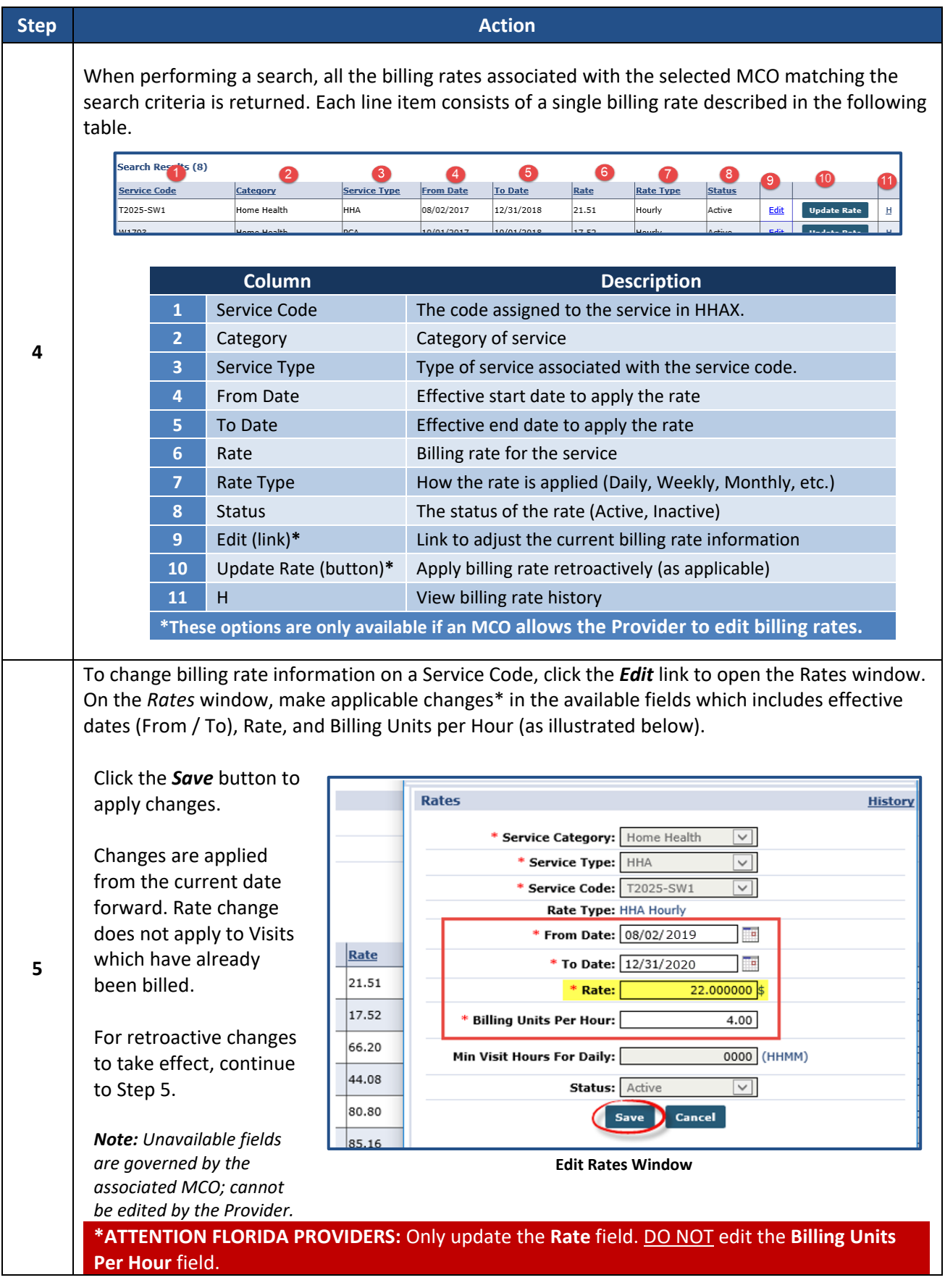

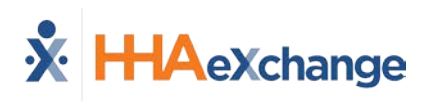

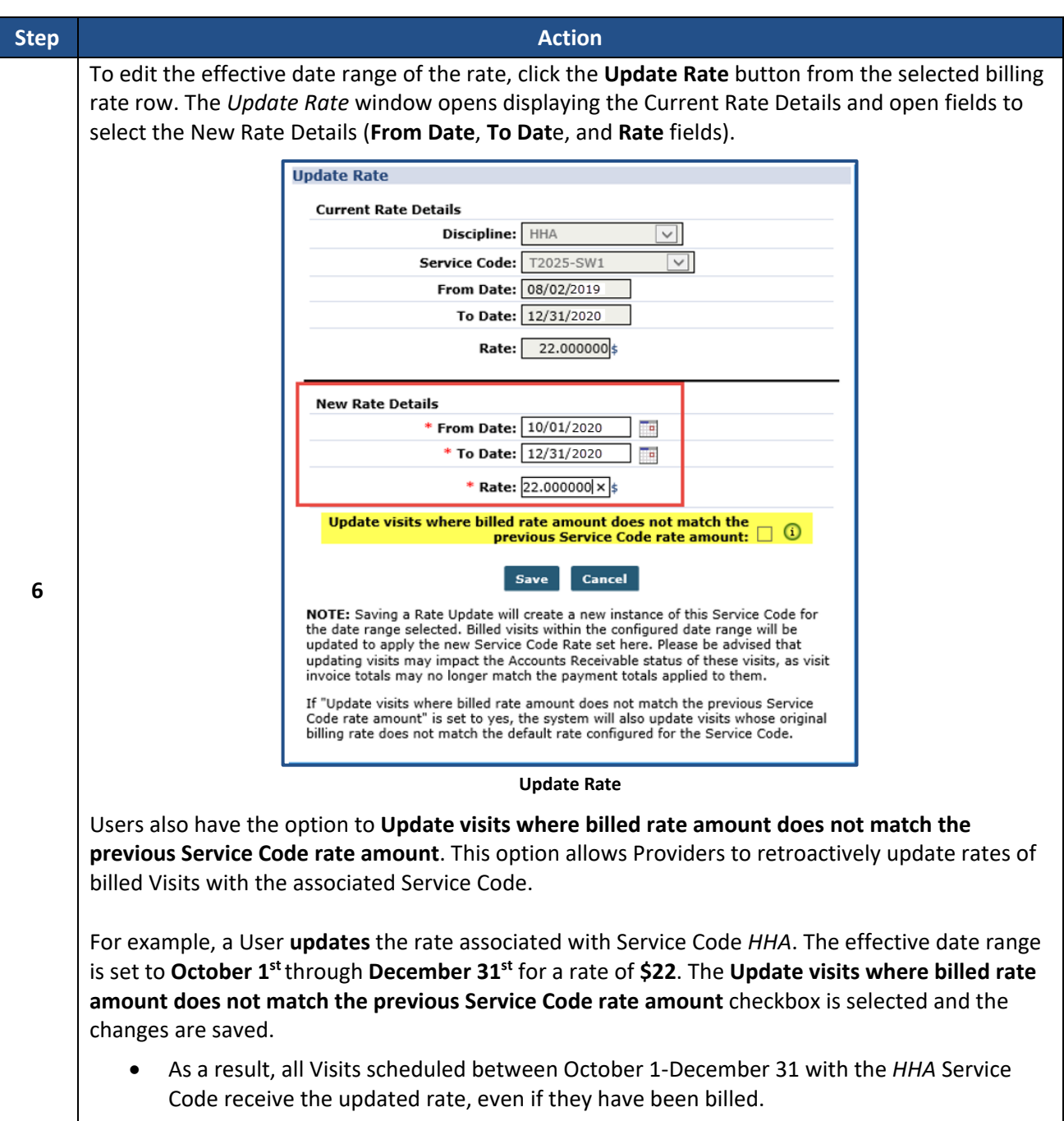